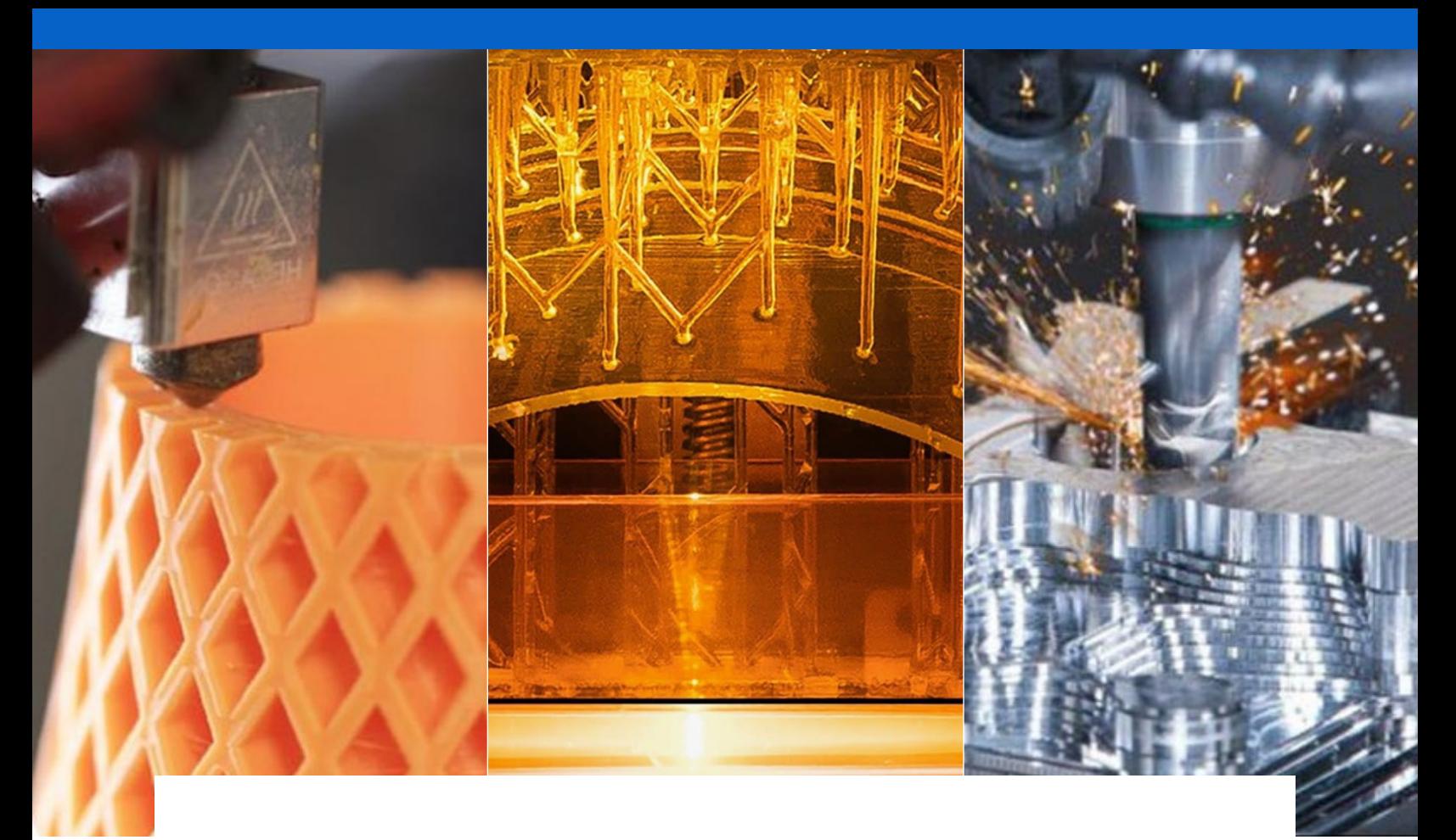

**GUIDE**

# **Les bases de la fabrication numérique**

Surmontez vos défis, optimisez vos flux de travail

Pour avancer sur le chemin prometteur de l'Industrie 4.0, des entreprises des secteurs de l'aérospatiale, de la défense, des biens de consommation et médical adoptent des outils numériques de fabrication industrielle. L'impression 3D est un catalyseur de l'efficacité, parce qu'elle apporte aux acteurs concernés, de l'ingénieur de production à l'opérateur des machines-outils, les outils permettant de raccourcir la chaine logistique, d'améliorer la production et de mettre les produits plus rapidement sur le marché, économisant ainsi des centaines de milliers de dollars et des semaines, voire des mois, sur l'ensemble du processus.

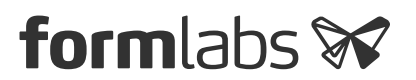

# **Contents**

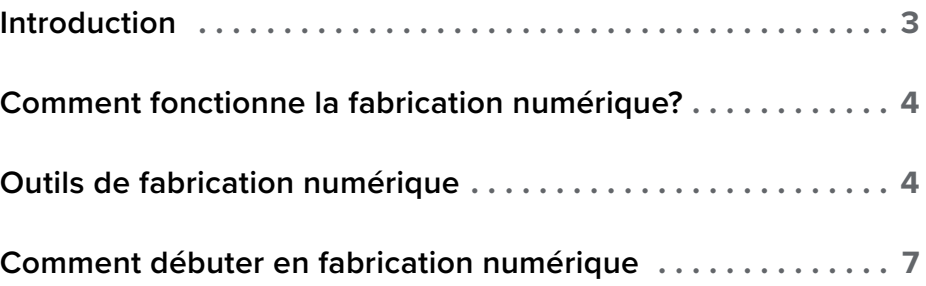

# <span id="page-2-0"></span>**Introduction**

La fabrication numérique est une organisation de conception et de production industrielle, dans laquelle des données numériques contrôlent des équipements de production pour fabriquer des pièces de géométries différentes. Ces données proviennent généralement de logiciel de CAO (conception assistée par ordinateur) et sont généralement transférées à un logiciel de FAO (fabrication assistée par ordinateur). Le logiciel de FAO produit des données qui contrôlent une machine particulière, comme une imprimante 3D ou une fraiseuse CNC.

Il existe une large palette d'outils de fabrication numérique, depuis des machines pour amateurs à des équipements industriels spécialisés et de grande taille, utilisés en [production industrielle.](https://formlabs.com/fr/industries/manufacturing/) Ce guide se penche surtout sur les outils les plus courants dans les espaces de travail professionnels, les ateliers d'usinage et autres environnements industriels.

Ces outils de fabrication numérique accessibles permettent de passer de la conception à la production industrielle. Les barrières à l'acquisition de technologies de niveau professionnel réduisent et cela donne la possibilité à quiconque ayant les compétences de conception d'un produit de le fabriquer également. Les ingénieurs, les concepteurs de produits et des entreprises de toute taille peuvent maintenant tout fabriquer, des [prototypes](https://formlabs.com/fr/blog/ultimate-guide-to-rapid-prototyping/) aux produits finis.

Ce guide vous présente les tenants et aboutissants de la fabrication numérique, des processus aux outils, ainsi que des conseils pratiques pour démarrer.

# <span id="page-3-0"></span>**Comment fonctionne la fabrication numérique?**

#### **1. Conception**

La première étape consiste à créer un modèle virtuel conçu à l'aide d'un logiciel CAO. Pour pouvoir être utilisé par un outil de fabrication, le modèle 3D est exporté sous forme d'un maillage de triangles, qui décrit uniformément la géométrie de l'objet grâce à des points de sa surface ou des sommets, la face qui se trouve entre ces sommets, les bords de ces faces et, parfois, les vecteurs normaux et des informations de couleur appartenant à ces faces.

#### **2. Préparation**

Le logiciel de préparation d'impression ou logiciel de tranchage sert d'intermédiaire entre le maillage virtuel et le modèle fabriqué pour l'impression 3D. À ce point, les paramètres de fabrication et de mise en œuvre de l'outil sont ajoutés pour fournir à la machine une liste d'instructions à suivre, constituant un fichier FAO envoyé à la machine. Dans les opérations d'usinage, la simulation logicielle est combinée aux données fournies par l'utilisateur pour générer des trajectoires d'outils qui guideront l'outil de coupe selon la géométrie de la pièce, en prenant en compte la vitesse de l'outil de coupe et la vitesse d'alimentation en matériau.

#### **3. Fabrication**

Les outils de fabrication réalisent les pièces à partir des données FAO, avec peu d'interaction ou d'assistance humaine, voire aucune. Les pièces après fabrication nécessitent parfois une finition quelconque pour atteindre leurs propriétés finales et l'aspect requis, avant de pouvoir être utilisées.

### **Outils de fabrication numérique**

#### **Imprimantes 3D**

[L'impression 3D et les procédés de fabrication additive](https://formlabs.com/fr/3d-printers/) produisent des pièces en déposant le matériau couche par couche jusqu'à fabrication complète de la pièce.

Les imprimantes 3D par **dépôt de filament fondu (FDM)** fabriquent les pièces en extrudant un filament thermoplastique fondu, qu'une buse dépose couche par couche sur la zone de fabrication. Le procédé FDM est le plus abordable, avec des machines d'entrée de gamme amateurs coûtant moins de 1000 €, et 2000 € pour des machines de milieu de gamme. Les pièces fabriquées en FDM présentent la plus faible précision et exactitude comparées à d'autres imprimantes 3D pour plastique. Ces machines FDM conviennent donc mieux à la fabrication de modèles de démonstration de faisabilité et à des prototypes de pièces simples, rapides et peu coûteux, qu'à celle de prototypes précis et de produits finis.

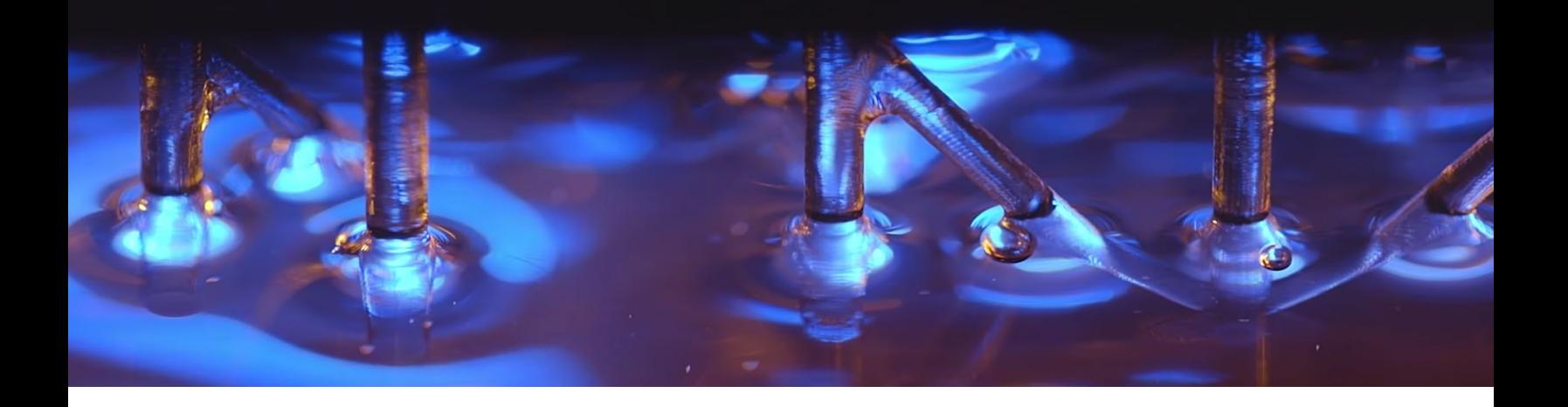

Le procédé de **stéréolithographie (SLA)** emploie un laser pour transformer de la résine liquide en plastique durci par le processus dit de photo-polymérisation. Les pièces fabriquées par SLA présentent un haut niveau de précision et de détail, une finition de surface lisse et des propriétés des matériaux isotropes. [L'impression 3D SLA](https://formlabs.com/fr/blog/ultimate-guide-to-stereolithography-sla-3d-printing/) convient parfaitement à la fabrication de conceptions complexes, de prototypes fonctionnels, d'outillage d'usinage et de modèles pour le moulage. Avec un premier prix de l'ordre de 2500 €, les [imprimantes 3D SLA](https://formlabs.com/fr/3d-printers/form-3/) sont les outils les plus polyvalents, faciles à utiliser et accessibles aux professionnels.

Les imprimantes 3D à **frittage sélectif par laser (SLS)** utilisent un laser de forte puissance pour fondre de petites particules de poudre de polymère. La poudre non fondue supporte la pièce pendant l'opération, ce qui évite d'avoir à lui ajouter des structures de support. Les pièces fabriquées par [impression SLS](https://formlabs.com/fr/blog/what-is-selective-laser-sintering/) présentent d'excellentes caractéristiques mécaniques, leur résistance s'apparentant à celle de pièces moulées par injection. Le procédé SLS est le dernier à apparaitre dans un format plus petit et plus accessible, avec des [systèmes d'atelier](https://formlabs.com/fr/3d-printers/fuse-1/), pour un premier prix d'environ 10 000 €.

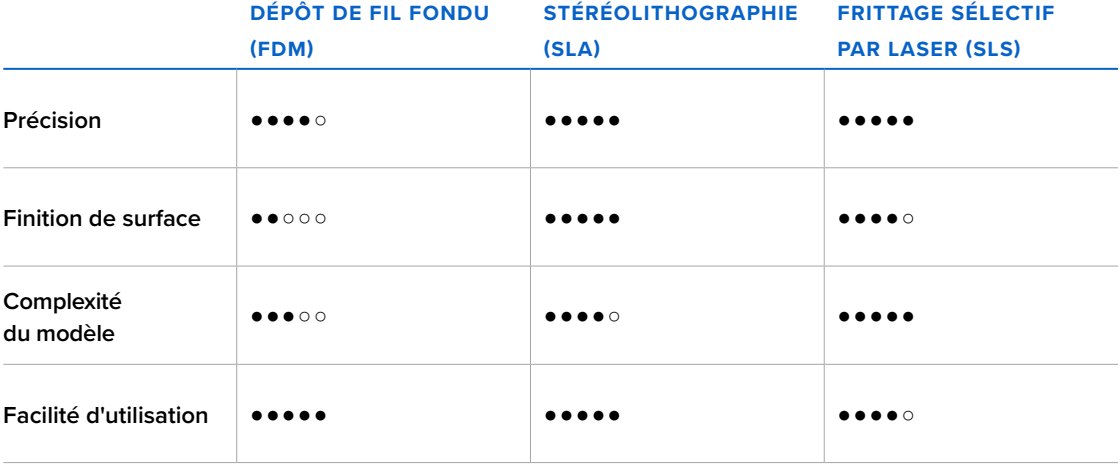

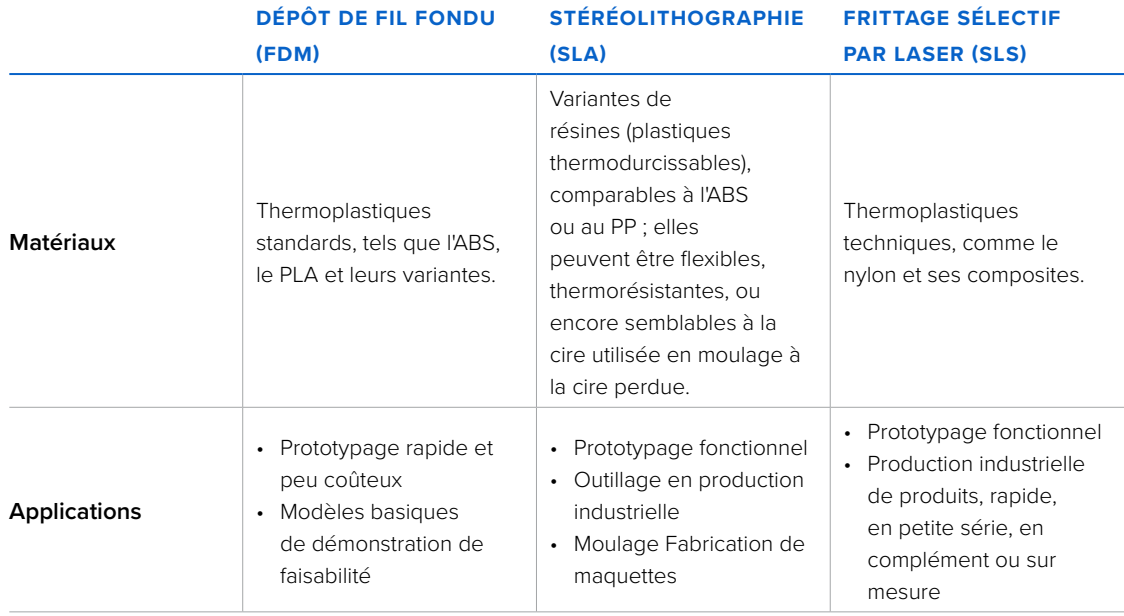

#### **Outils CNC**

Les procédés soustractifs s'appliquent à des blocs, des barres ou des tiges solides, de métal ou de plastique, auxquels on enlève de la matière pour les mettre en forme, par découpe, alésage, forage et ponçage. En fabrication numérique, ces outils sont à commande numérique par ordinateur (CNC).

L'usinage CNC enlève de la matière à la pièce soit à l'aide d'un outil tournant, la pièce restant fixe (fraisage), soit en faisant tourner la pièce, l'outil restant fixe (tournage). Les prix des machines CNC de petite taille commencent vers 1700 €, mais celui d'outils d'atelier perfectionnés le dépassent de beaucoup, en fonction du nombre d'axes, des fonctions, de la taille des pièces usinables et de l'outillage d'usinage nécessaire à certains matériaux. Les machines CNC peuvent réaliser des pièces en plastique et en métal pour du prototypage fonctionnel, de l'outillage en production industrielle et la fabrication de pièces finies en petites séries ou sur mesure.

Les **appareils de découpe laser** utilisent un laser pour graver ou tailler des matériaux avec une grande précision. Les appareils de découpe laser sont rentables, rapides et faciles à utiliser pour réaliser des gravures et des découpes fines de matériaux en plaques, pour réaliser des prototypes et des pièces mécaniques et structurelles. Le prix des graveurs de base commencent à moins de 400 €, et celui des machines de milieu de gamme pour les ateliers et qui peuvent découper de nombreux matériaux se trouve autour de 3000 €.

Les appareils de découpe par jet d'eau utilisent un mélange d'eau et d'un matériau abrasif sous haute pression, et peuvent découper à peu près n'importe quel matériau. La découpe par jet d'eau est le dernier procédé CNC à apparaitre dans un format plus petit et plus accessible, pour un premier prix d'environ 20 000 €. De nouveaux projets promettent de baisser ce prix en dessous de 10 000 €. Ces appareils de découpe par jet d'eau peuvent découper des plaques plus épaisses que ceux à découpe laser. Ils peuvent aussi fonctionner avec des matériaux durs, généralement difficiles à découper en formes précises par d'autres procédés.

<span id="page-6-0"></span>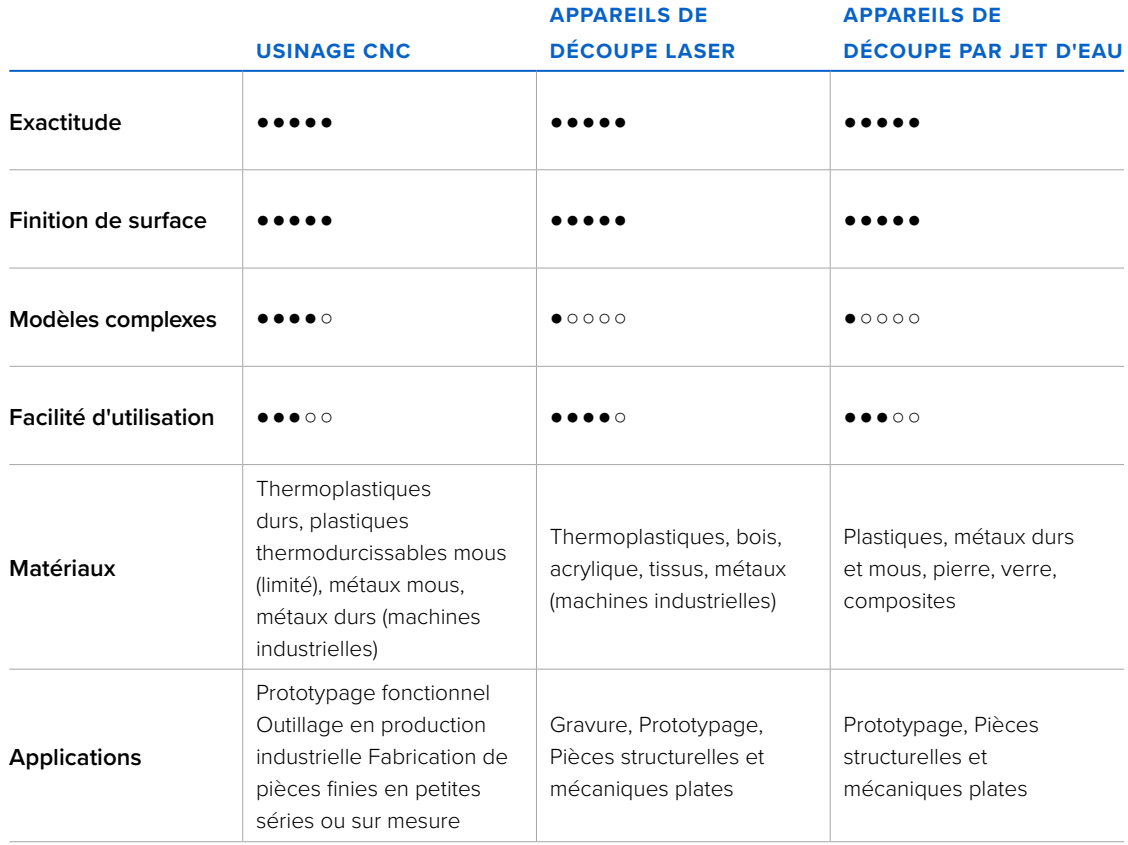

# **Comment débuter en fabrication numérique**

#### **CAO**

Il existe plusieurs méthodes pour convertir une idée de conception en un modèle virtuel :

La modélisation de solides (ou conception paramétrée) est une méthode traditionnelle de création d'objets en 3D, surtout axée sur les mouvement linéaires, pour traduire une intention de conception en ses formes géométriques. Les solides sont combinés puis finis en ajoutant des transitions qui permettent de les fabriquer directement. Les fonctions évoluées réalisent notamment des opérations d'extrusion avec angle de dépouille, de courbure de flancs de raccordement incurvés, et de réalisation de motifs.

Les logiciels de modélisation les plus récents, comme [Autodesk Fusion 360](https://www.autodesk.com/products/fusion-360/overview), [Solidworks](https://www.solidworks.com/), [Catia,](https://www.3ds.com/products-services/catia/) [Rhinoceros](https://www.rhino3d.com/) et [SolidEdge](https://solidedge.siemens.com/en/) réalisent des modélisations de surfaces. Dans ce cas, toutes les surfaces extérieures de la forme sont définies individuellement, ce qui permet d'introduire des formes encore plus élaborées comme des transitions entre des surfaces adjacentes.

Le scan 3D est devenu un moyen accessible pour obtenir un modèle 3D imprimable. Des solutions et de nouvelles applis, fonctionnant sur caméra par photogrammétrie, fournissent un bon compromis entre vitesse, précision et coût. Cependant, la traduction d'un scan un fichier imprimable n'est pas directe et requiert une longue phase de post-édition avec un logiciel d'édition de maillage.

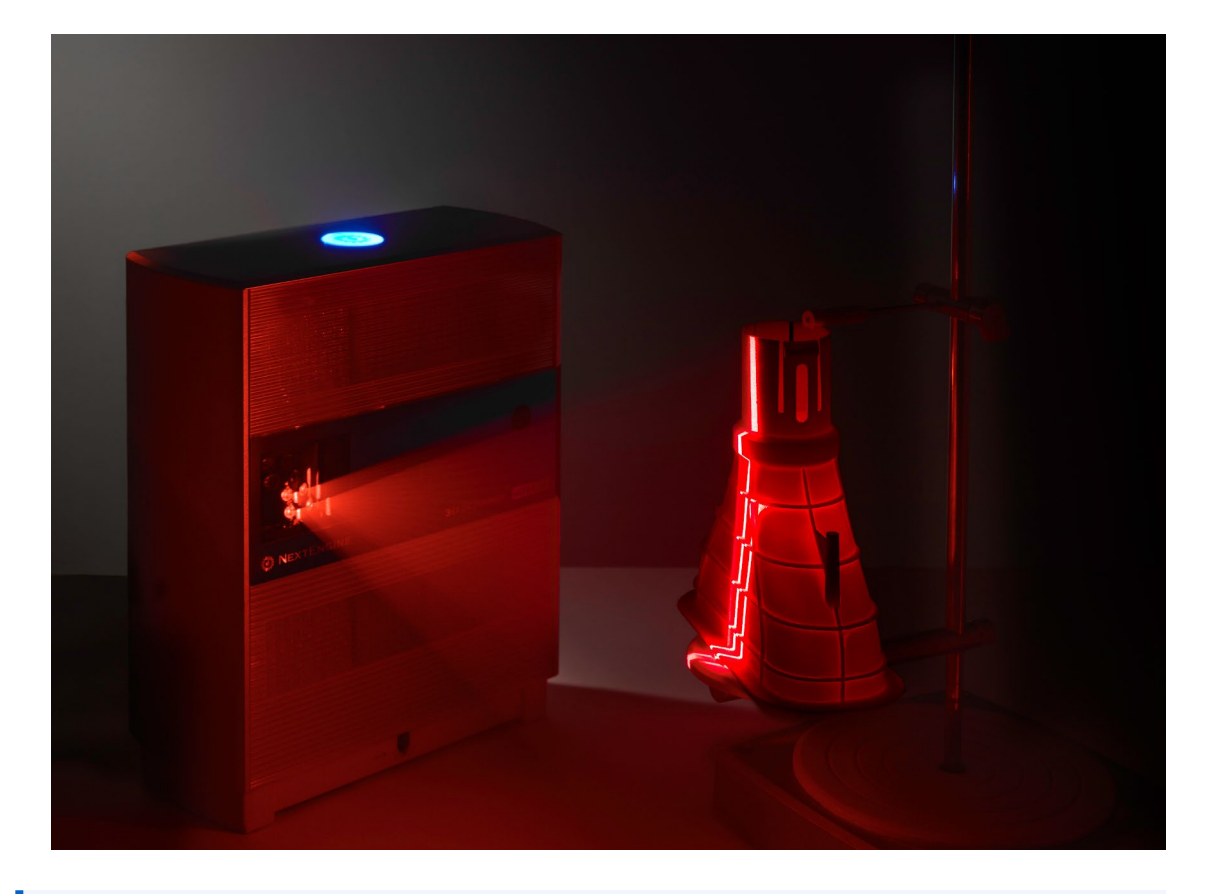

Consultez notre Livre blanc pour savoir utiliser le [scan et l'impression 3D en rétro-ingénierie.](https://3d.formlabs.com/livre-blanc-numerisation-3d-retro-ingenierie-metrologie-restauration/)

#### **Vecteurs**

Les systèmes bidimensionnels comme les tables de découpe à commande numérique et les appareils de découpe laser peuvent être commandés par des fichiers exportés de logiciel de vectorisation comme [Adobe Illustrator.](https://www.adobe.com/products/illustrator.html) Bien que l'ensemble soit un pack très complet, vous n'avez pas à être un expert pour réaliser des dessins de base, mais simplement avoir l'habitude d'utiliser l'outil stylo, le placement de motifs, la vectorisation d'image, Pathfinder et un plugin de création de coins arrondis.

#### **Préparation du modèle maillé**

Un modèle 3D sortant sous forme de modèle maillé d'un pack logiciel CAO est normalement directement imprimable en 3D. L'essentiel est de disposer d'un modèle étanche, c'est-à-dire dont tous les triangles sont en contact, ne se recouvrent pas et avec des normales pointant dans la même direction. Une méthode de conception paramétrée produit généralement un maillage étanche, mais la modélisation de surfaces et la conception générative requièrent de vérifier l'absence de surfaces doubles et de collisions de volumes.

Il existe de nombreux outils de réparation et d'optimisation des maillages, comme par exemple [Meshlab.](http://www.meshlab.net/) Dans l'idéal, faire un petit investissement dans un outil vous permettra de modifier individuellement des sommets ou des faces et de réaliser des opérations booléennes. [Meshmixer](http://www.meshmixer.com/) est un programme gratuit intéressant pour l'optimisation du nombre de triangles, et il permet de re-sculpter votre objet. [Blender](https://www.blender.org/) permet de réaliser des opérations booléennes.

#### **Conception pour la fabrication numérique**

Les outils de fabrication numérique donnent un grand niveau de liberté à la conception, mais il faut quand même passer un peu de temps à la longue phase d'optimisation des formes de la pièce pour imprimer efficacement des pièces de haute qualité. Assurez-vous d'avoir étudié complètement les possibilités et les limites de la machine, du matériau, du logiciel et du procédé de fabrication que vous compter utiliser. Prenez le temps d'examiner en détail les objectifs que vous voulez atteindre avant de plonger la tête la première.

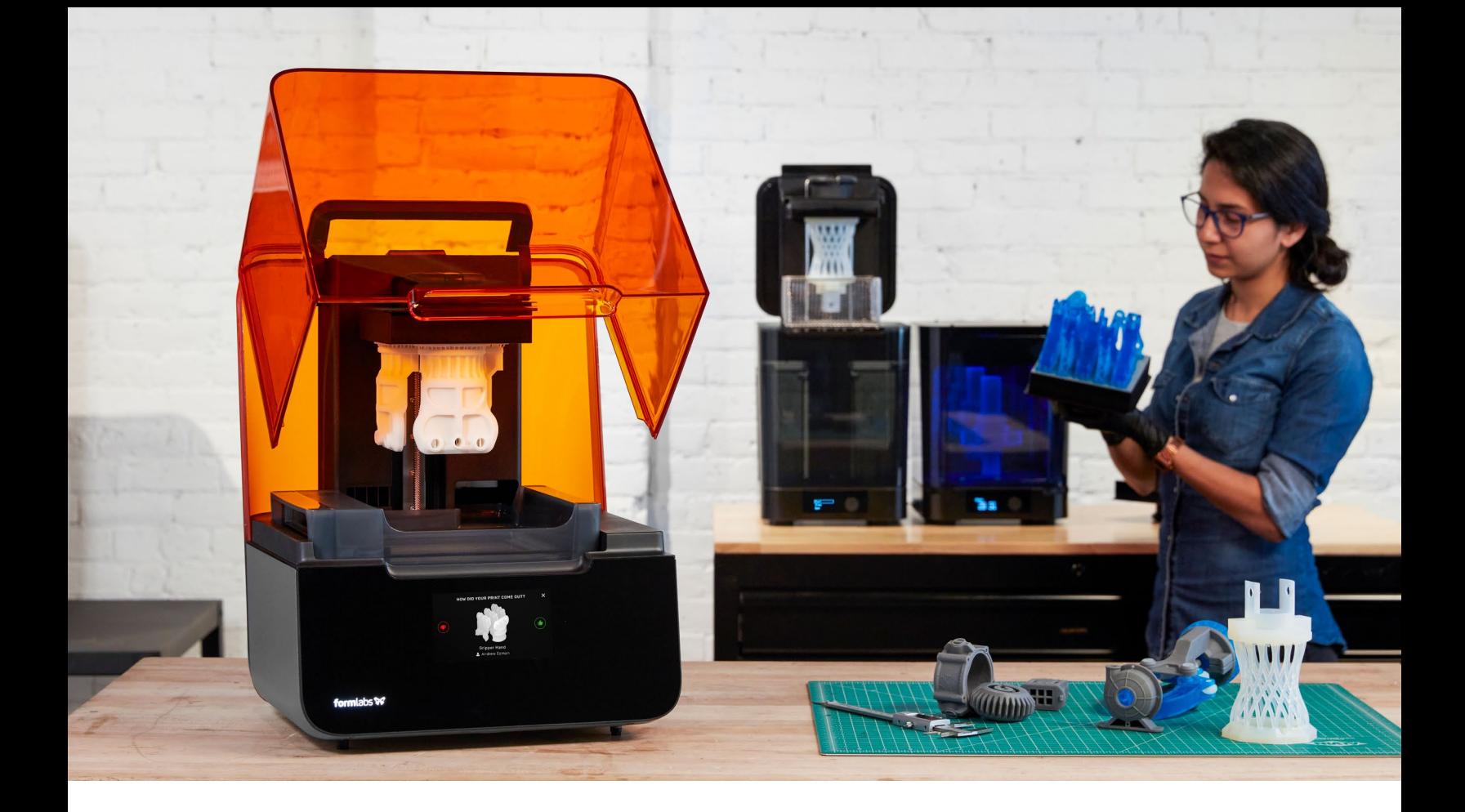